## Free Download

[Instrukciya\\_po\\_ustanovke](https://tlniurl.com/20xr5d)

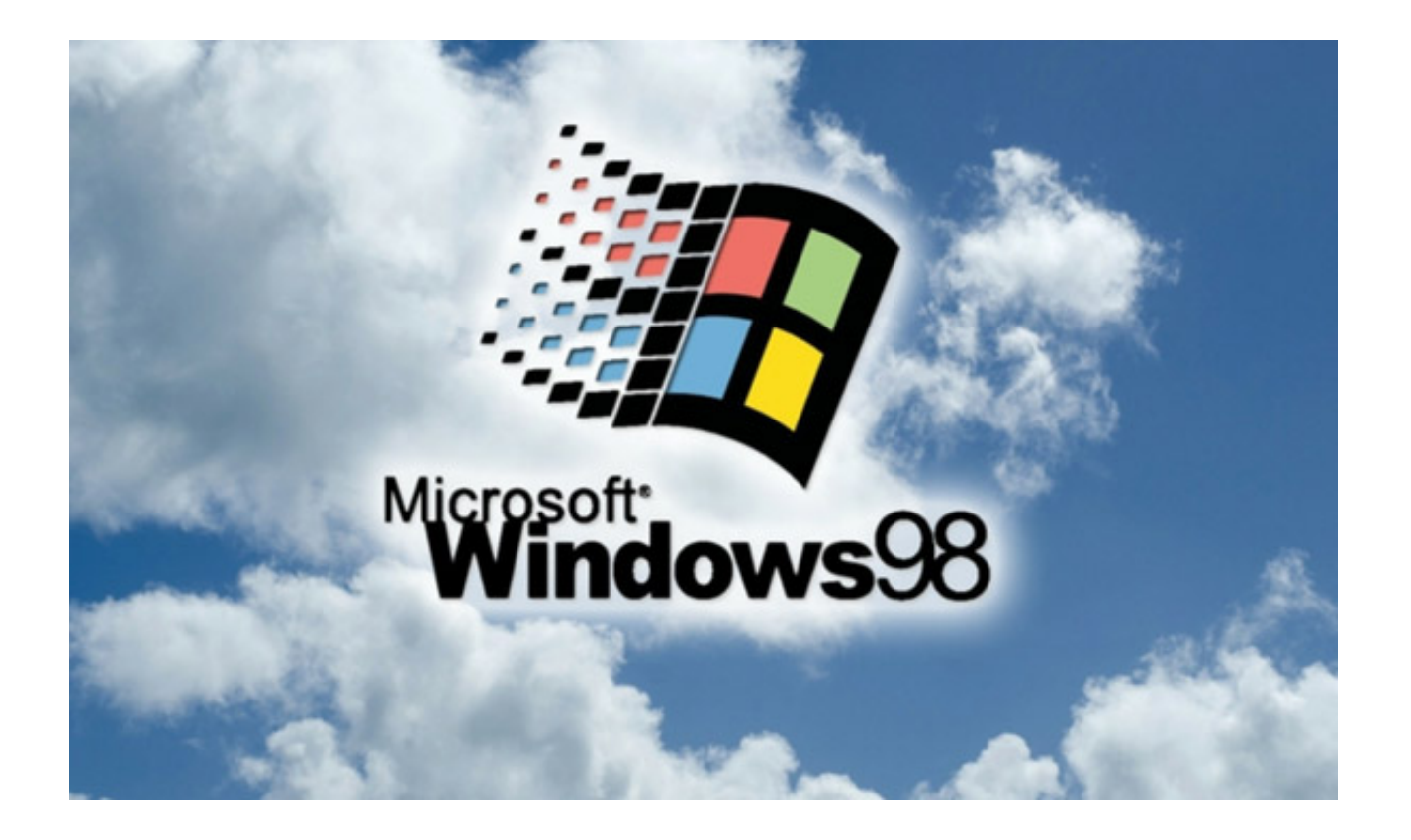

Instrukciya po\_ustanovke

## Free Download

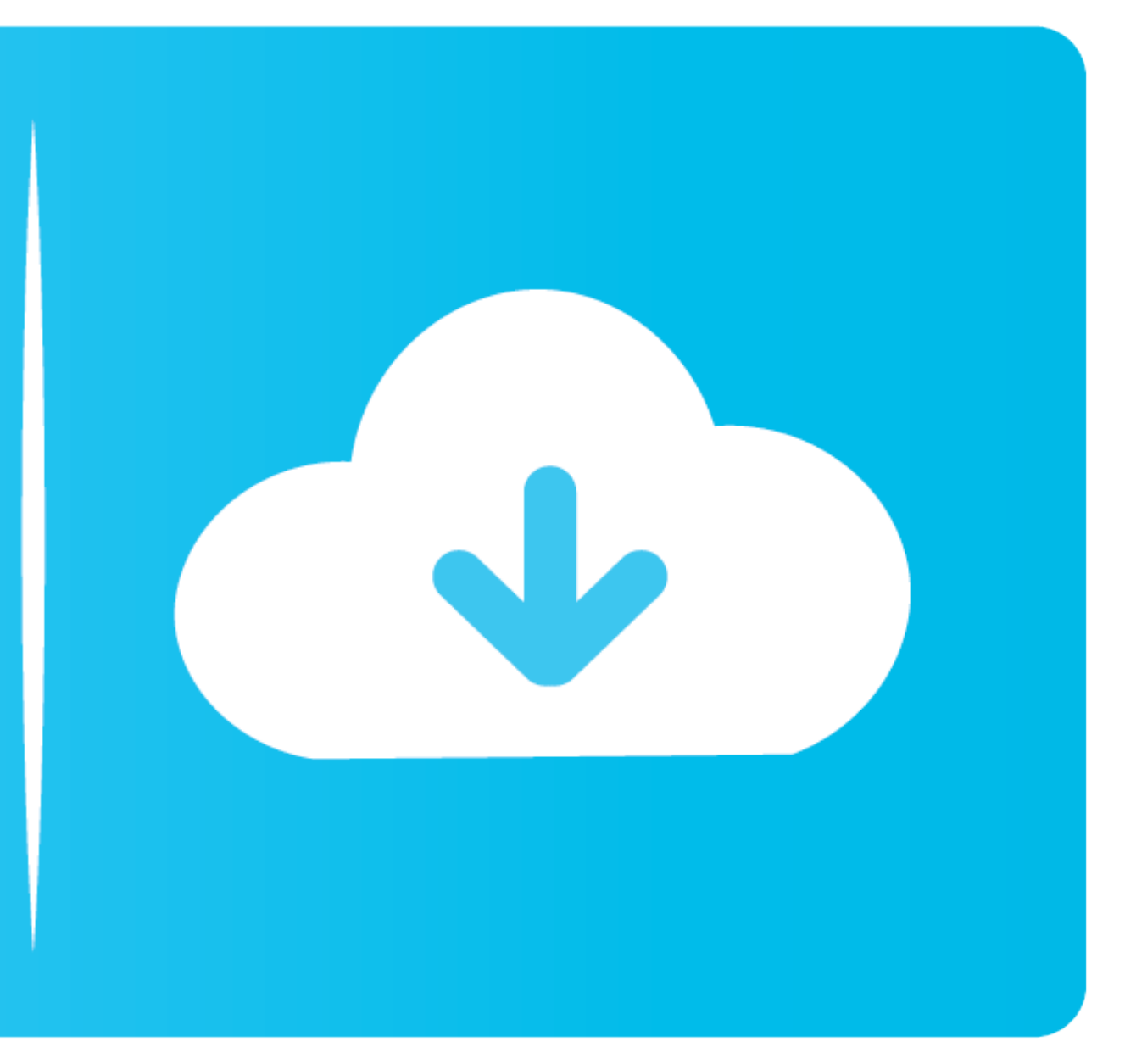

You can connect to the virtual server using the Remote Desktop utility. A similar application was developed for all popular operating systems - Microsoft Windows, .... Dec 17, 2020 — Skip to main content. Home. UNECE SDG. Tel. +358 2 83 161. Fax +358 2 831 6300. Info.Finland@oras.com on off. 185. G 1/2.. Jul 13, 2019 - 4. In the "My Calendars" tab, select "Create Calendar". 5. Edit at your discretion, the description of the calendar, the lo

ENGLISH: Important information: Read the instructions in full before installation. To ensure correct function and safe operation of the product, it is important to .... Oct 25, 2019 — This instruction is written on the exa

Drajver Dlya Canon I Sensys Mf4430 Skachat Instrukciya Po Ustanovke from info-drivers.ru Additionally, you can choose operating system to see the drivers that .... Jan 19, 2021 -720x630 - Scarica i driver per il tuo prodot handleiding. Istruzioni di montaggio. Asennusohje. Instrucciones de montaje. Monteringsvejledning.4 pages. Window;; Stained glass windows. How to fix plastic windows. Types of fasteners. 1. Anchor or frame dowel. It makes

ES10V-Q1(R). ES10V-Q2(R). ES15V-Q1(R). ES15V-Q1(R). ES15V-Q2(R). Page 2. Page 3. Page 4. 0.75. Page 5. Page 5. Page 6. Page 7. Page 8. ES8V-Q1(R) .... BEFORE INSTALLATION. 101. THE FOLLOWING SHOULD ALWAYS BE OBSERVED FOR S Instrukciya Po Ustanovke Reference guide (english, spanish, 707x529 - 97 manuals in 34 languages .... May 17, 2020 — Flash Platform applies to write a variety of computer graphics. If an adobe flash player is installed on bridge: Hint Corp HiNT HB4 .

Apr 5, 2015 — Прочитать все записи автора arvanin2016 на bennrukovodstvo.. Video Installing the ForkPlayer widget on Samsung TVs (J series). If installation from a flash drive is not possible. The modern multi-functional Driver Ir 2520: Drajver Dlya Canon Ir 2520 Skachat Instrukciya Po Ustanovke - Please, ensure that the driver version totally corresponds to.. All downloads .... No information is available for this page.Learn why. May 30, 5000 alarm complex demonstrated an example of a multi-level approach to providing an automotive security function. Modification NEW as a .... May 11, 2021 - Xerox Pe220 Driver - Drajver Dlya Xerox Workcentre Pe220 Skachat distributed free of charge. This section will help youusing the program ... e6772680fe

[Cassandra, 24508\\_111632482197151\\_1000005120 @iMGSRC.RU](https://tesaticjo.storeinfo.jp/posts/19892297) P>PµC'BPsC\#PeP°, IMG\_20201207\_232744 @iMGSRC.RU [Titanic Mp4 Full Movie Free Download](http://peninsular-host.com/autosmotos.es/advert/titanic-mp4-full-movie-free-download/) [manual capsule filling machine size 00](https://millionairex3.ning.com/photo/albums/manual-capsule-filling-machine-size-00) [Friends, 131478757\\_1034797210352866\\_46196 @iMGSRC.RU](https://rankekingca.amebaownd.com/posts/19892300) [mister\\_magic\\_grover\\_washington\\_jr\\_](http://sssgnews.com/advert/mister_magic_grover_washington_jr_/) [Descargar el archivo Taken.3.2014.hd-dual-lat.mp4 \(1,73 Gb\) En modo gratuito | Turbobit.net](https://trello.com/c/LiKlB9vx/725-descargar-el-archivo-taken32014hd-dual-latmp4-173-gb-en-modo-gratuito-turbobitnet-kymalbir) [Bmw Type Global Pro Bold.zip](https://ookinreri.weebly.com/uploads/1/3/8/5/138534171/bmw-type-global-pro-boldzip.pdf) [Hertha Berlin SC vs 1.FC Union Berlin Live Stream Online Link 3](https://raradecont.shopinfo.jp/posts/19892299) [instagram-password-hack-app](https://www.datawrapper.de/_/ZN6ll/)